# **capitalizeWordsFully()**

This function converts all whitespace-separated words in the given text into **capitalized words** (only the word's first letter is upper case and the remaining letters are lower case).

#### **Syntax**

capitalizeWordsFully(text) #Output: Text

## Examples

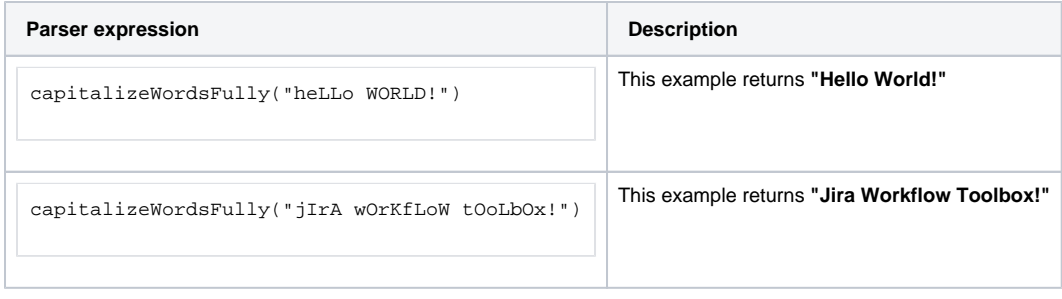

#### Additional information

Parameters used in this function

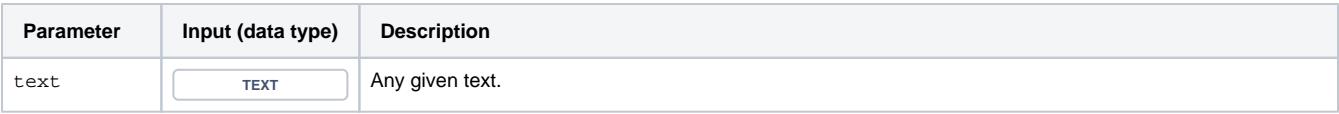

### **Output**

This function returns a **TEXT** 

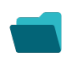

Use cases and examples

**Use case**

No content found.